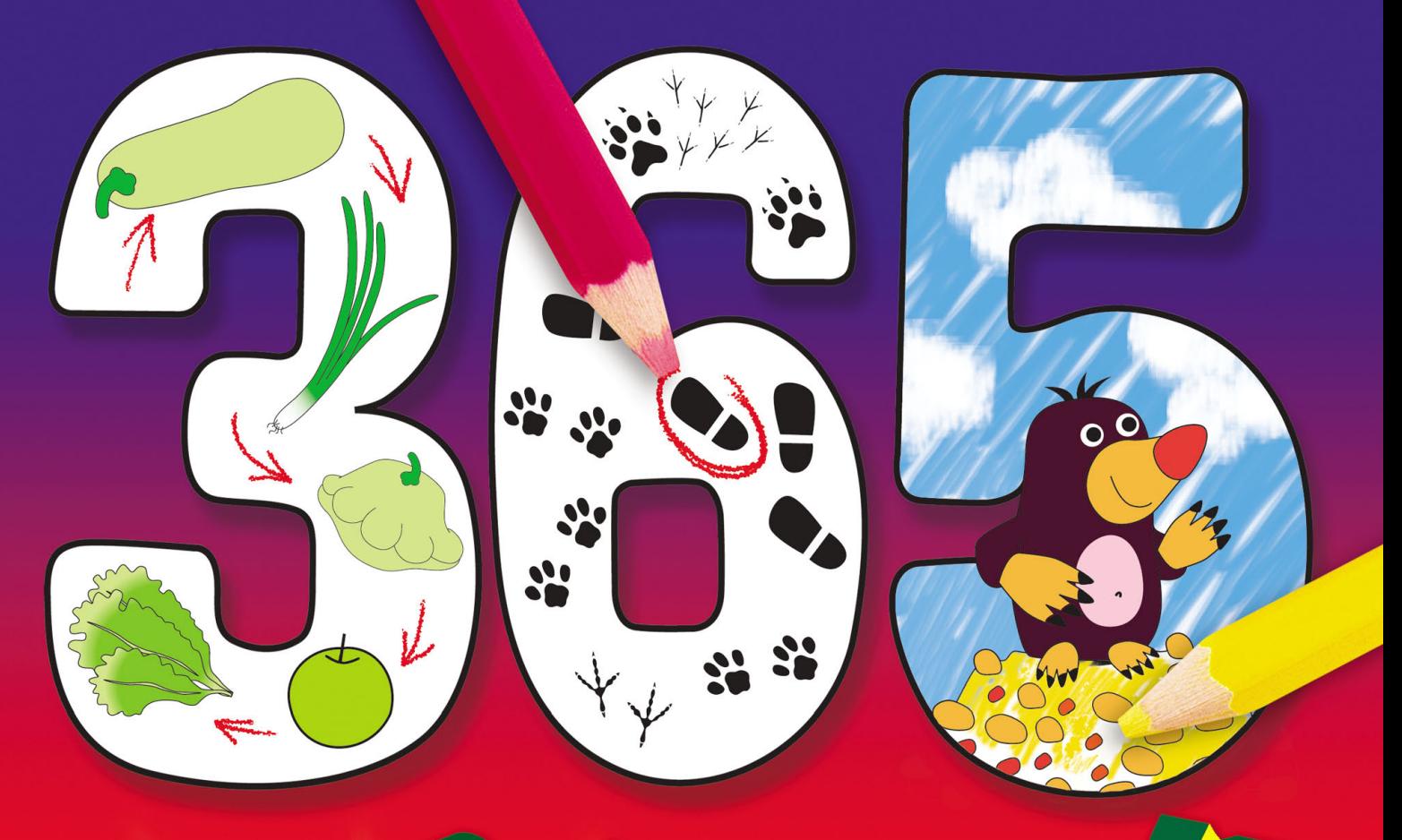

## PADICHO  $\frac{1}{\sqrt{2}}$ HA KAXCHE OEHL

4

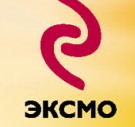

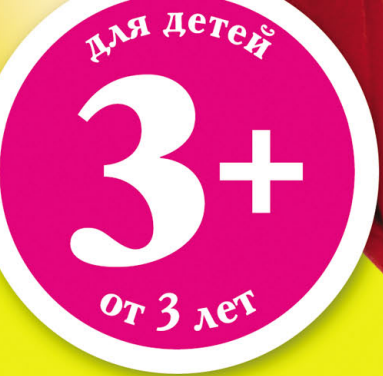

## **Уважаемые родители!**

Перед вами очень интересная книга: в ней ровно 365 упражнений, то есть по одному заданию на каждый день года. Среди них увлекательные логические задания, интересные головоломки, задачки на внимательность и картинки для раскрашивания, полезные игры и первые прописи. Каждый день можно выполнять всего одно задание. Хотя, конечно, можно делать и больше. Главное, чтобы вашему ребенку это было интересно! Такие занятия, напоминающие по форме увлекательную игру, помогут вам научить малыша писать, считать, рисовать, самостоятельно мыслить. Он станет более внимательным и аккуратным. Надежным помощником в учебе станет увлекательная игра.

Занимаясь день за днем, ваш ребенок очень скоро поймет: учиться совсем не скучно!

Приготовь цветные карандаши и пуговицы. На серые полоски положи карандаши. На кружки положи пуговицы. Посмотри, что у тебя получилось? У тебя получилась нарядная ёлочка!

Высокие ёлочки раскрась зелёным карандашом, а низкие ёлочки — обведи.

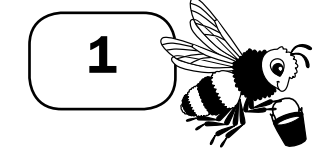

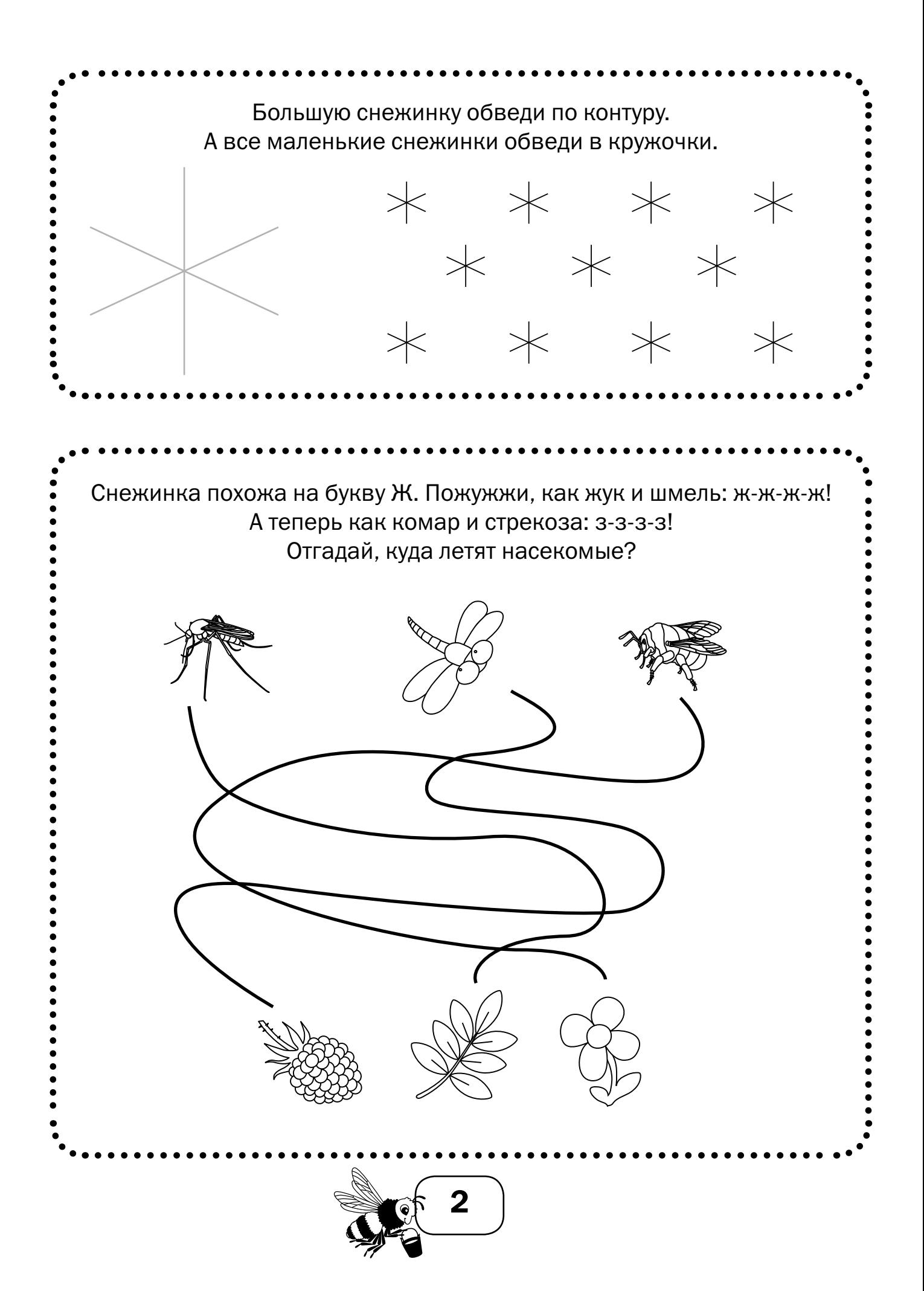

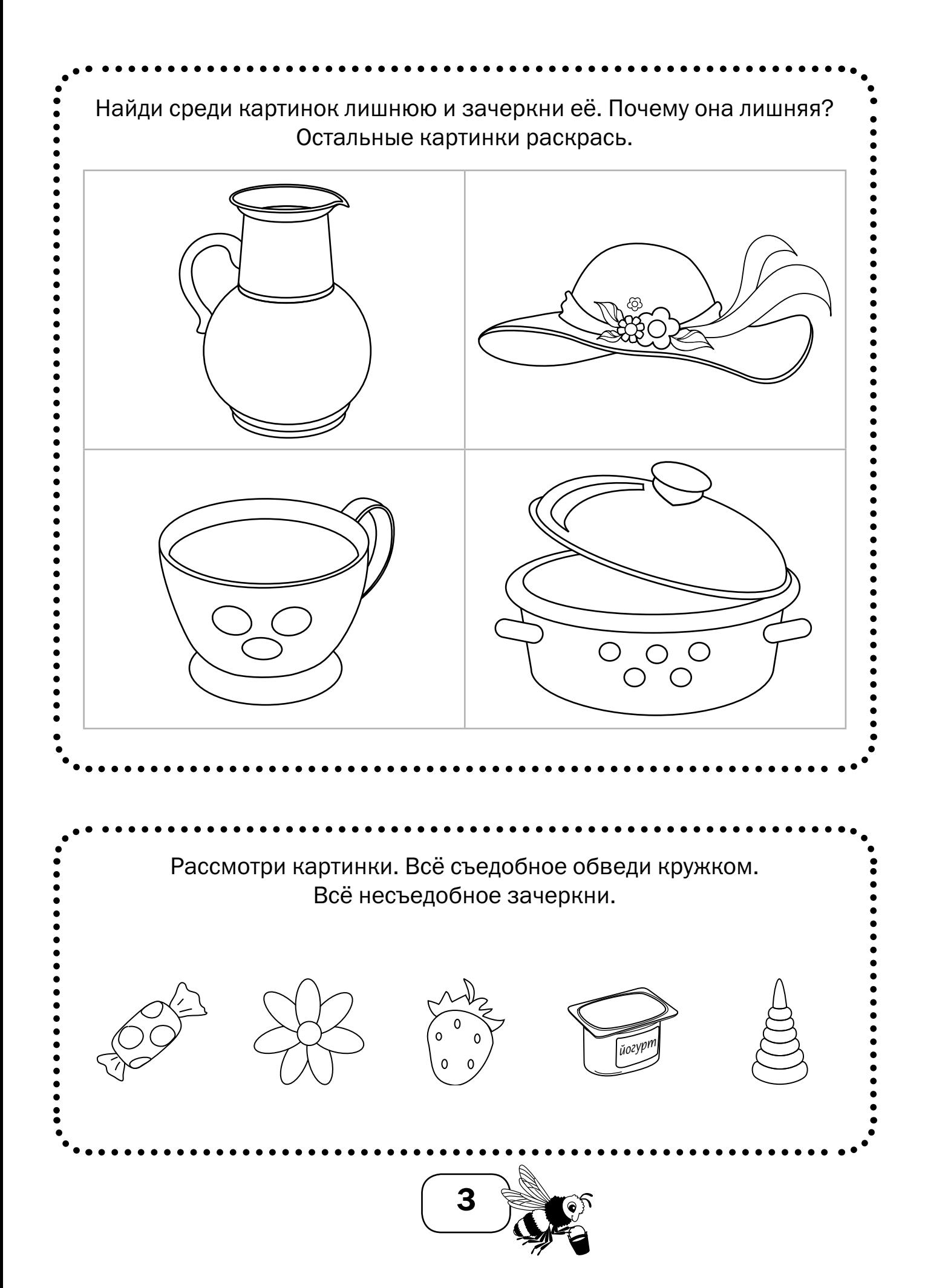

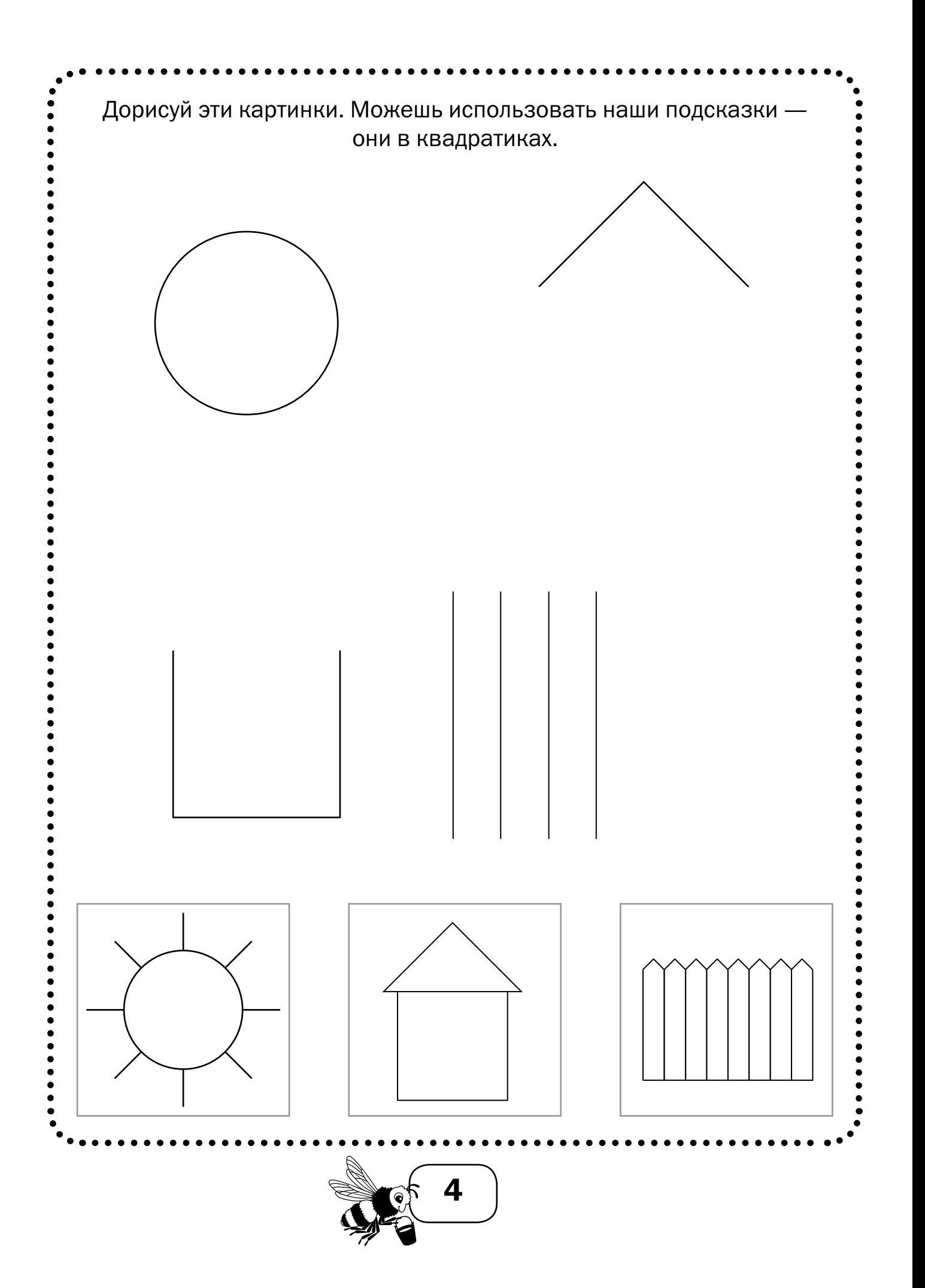

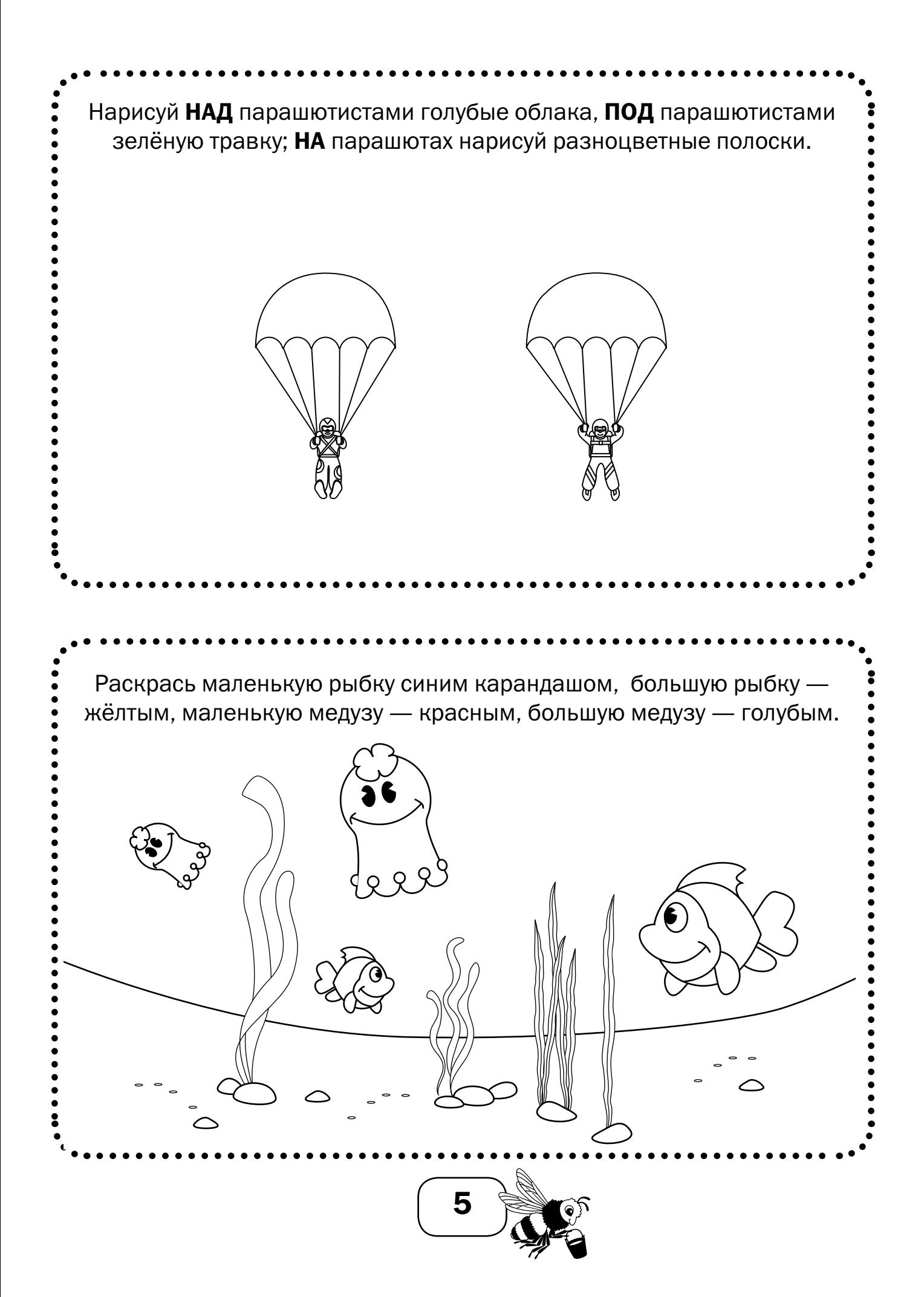

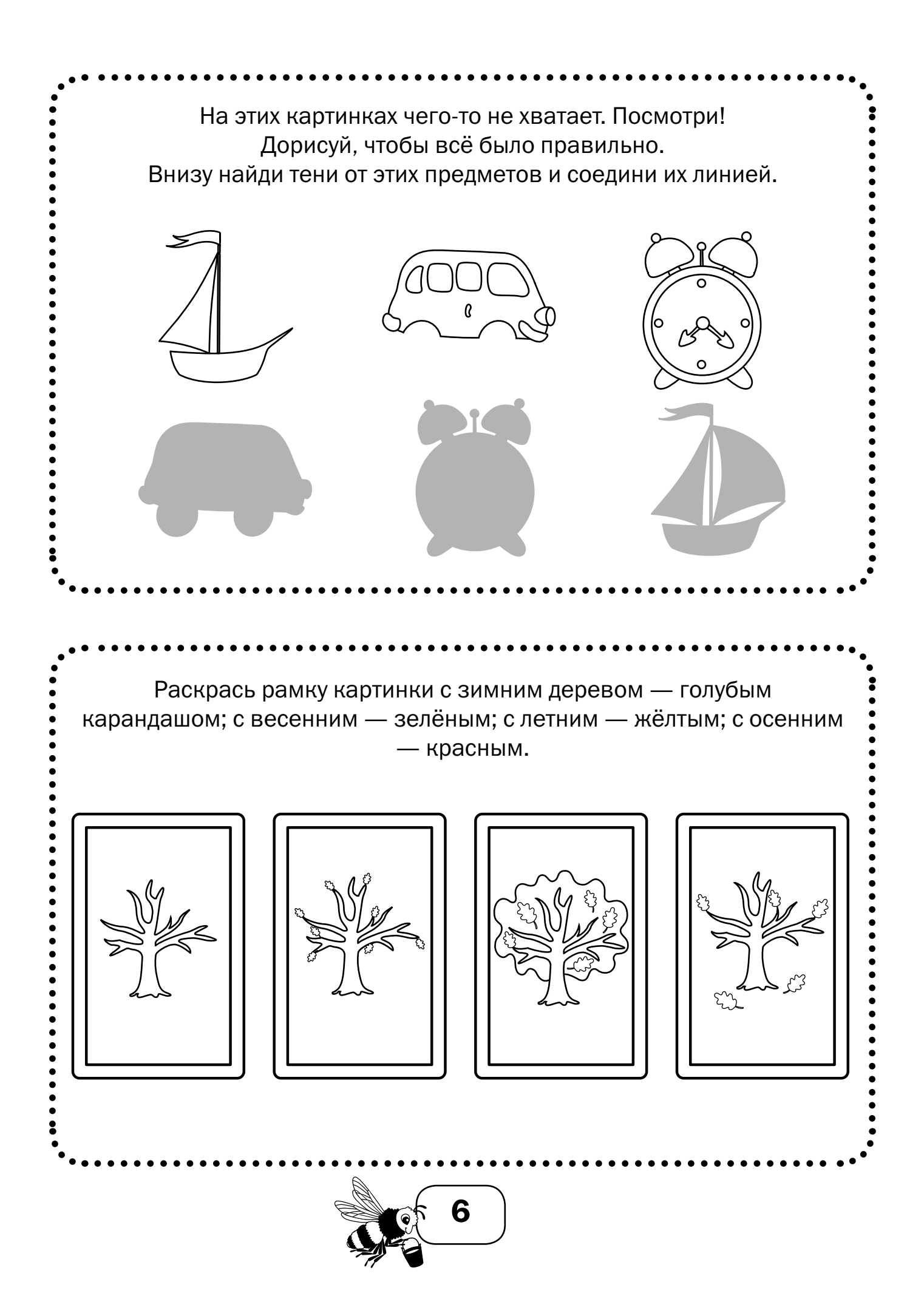

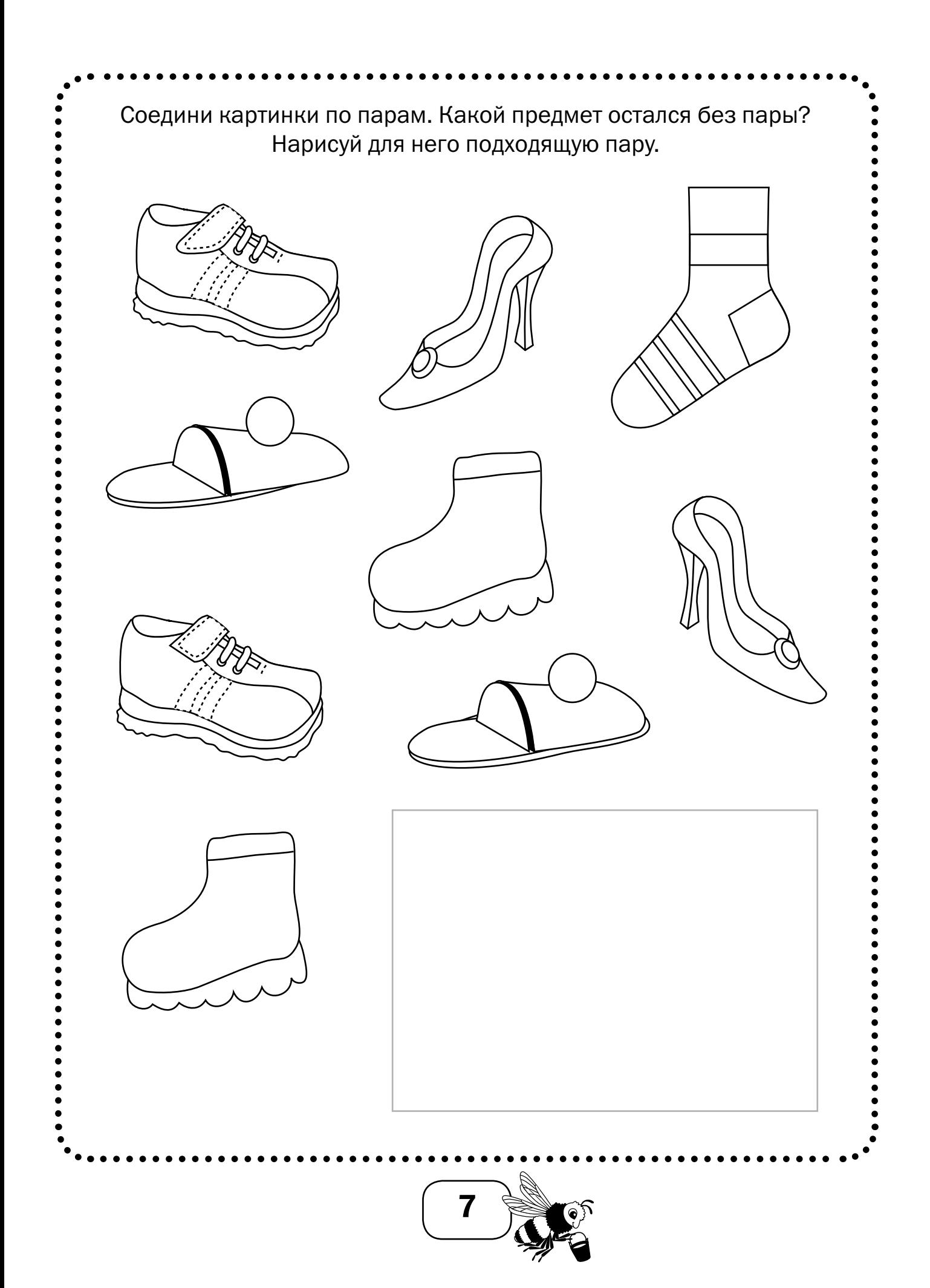

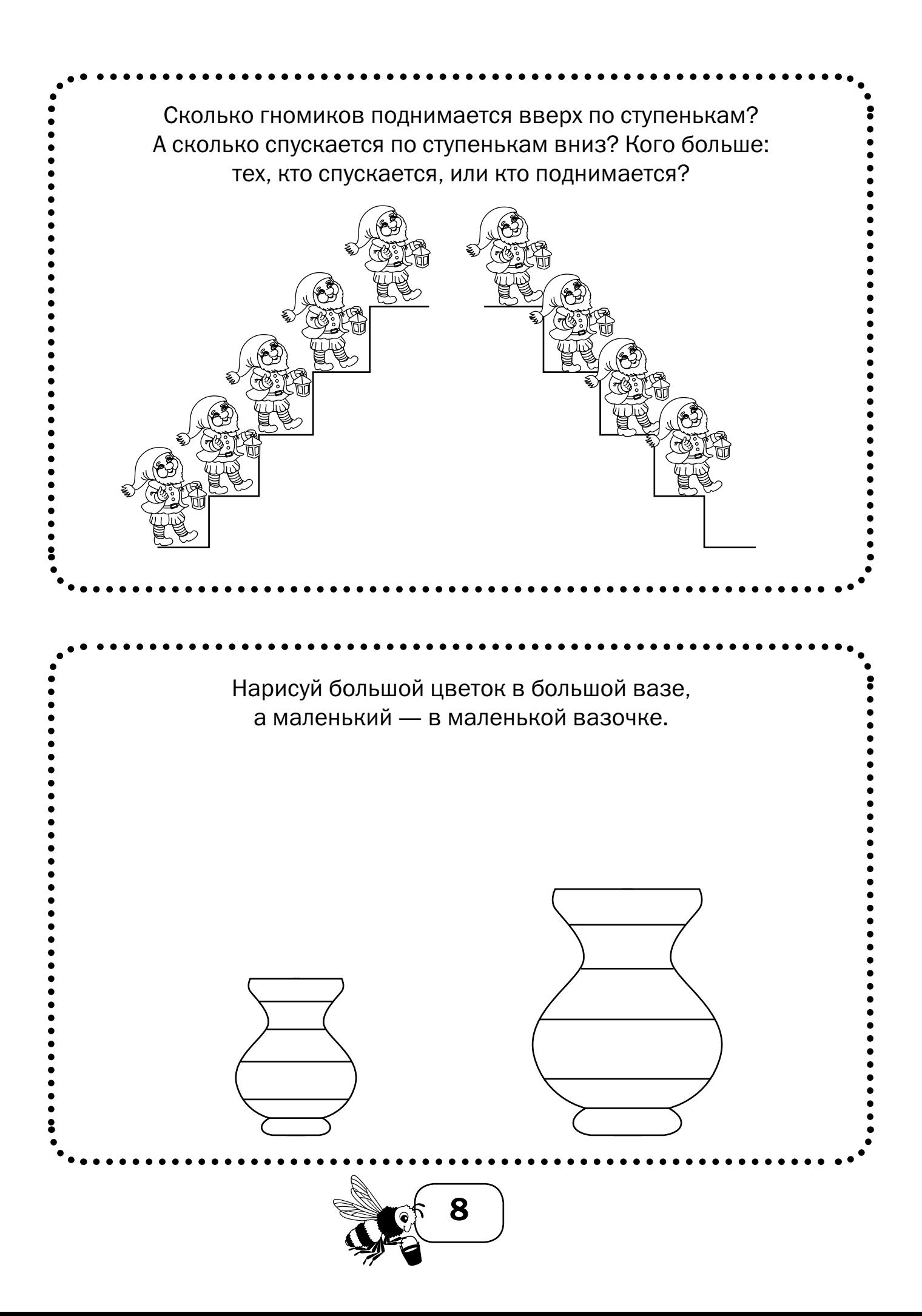

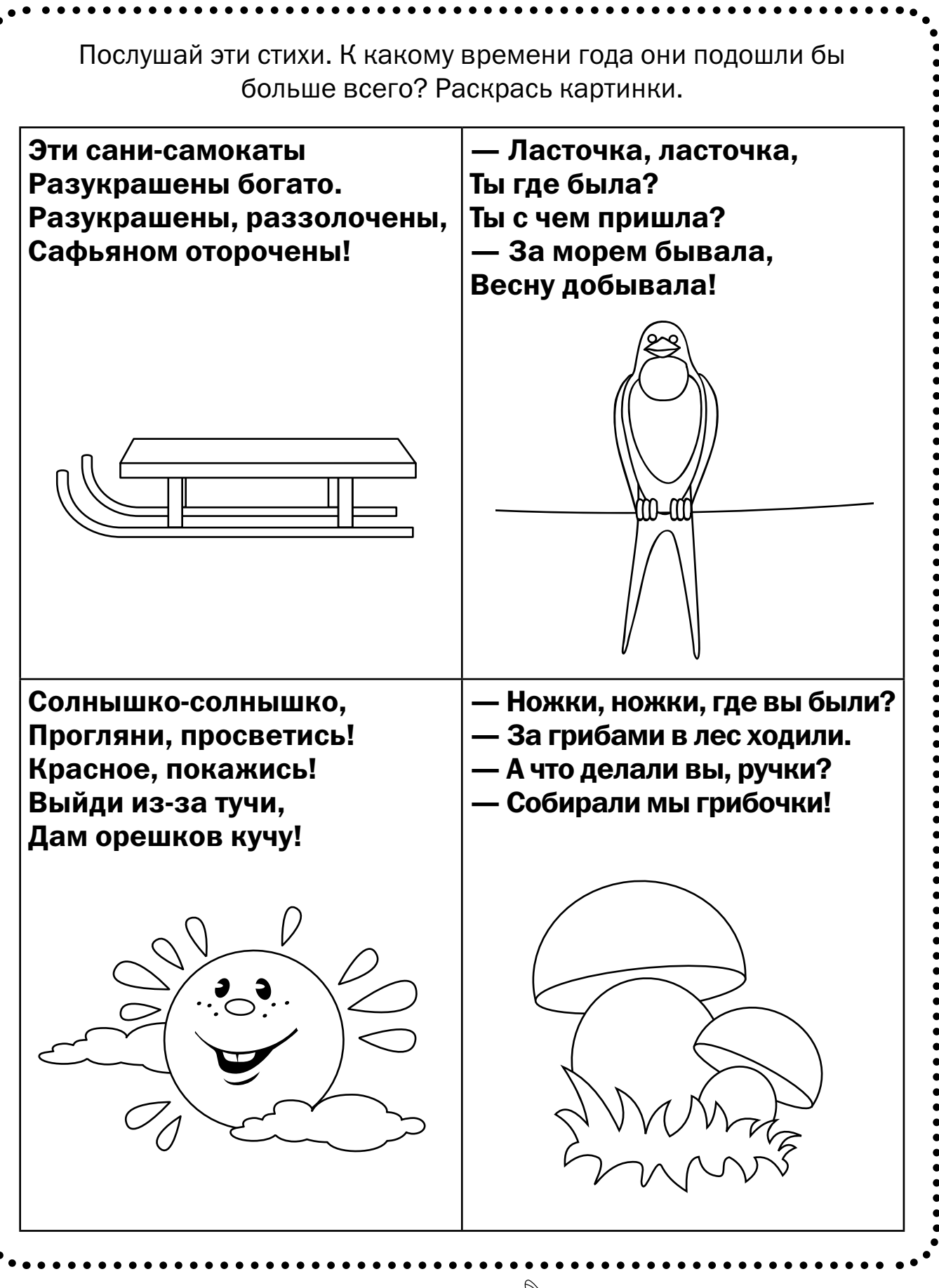

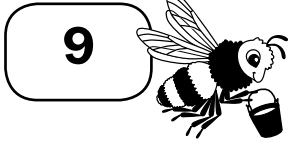

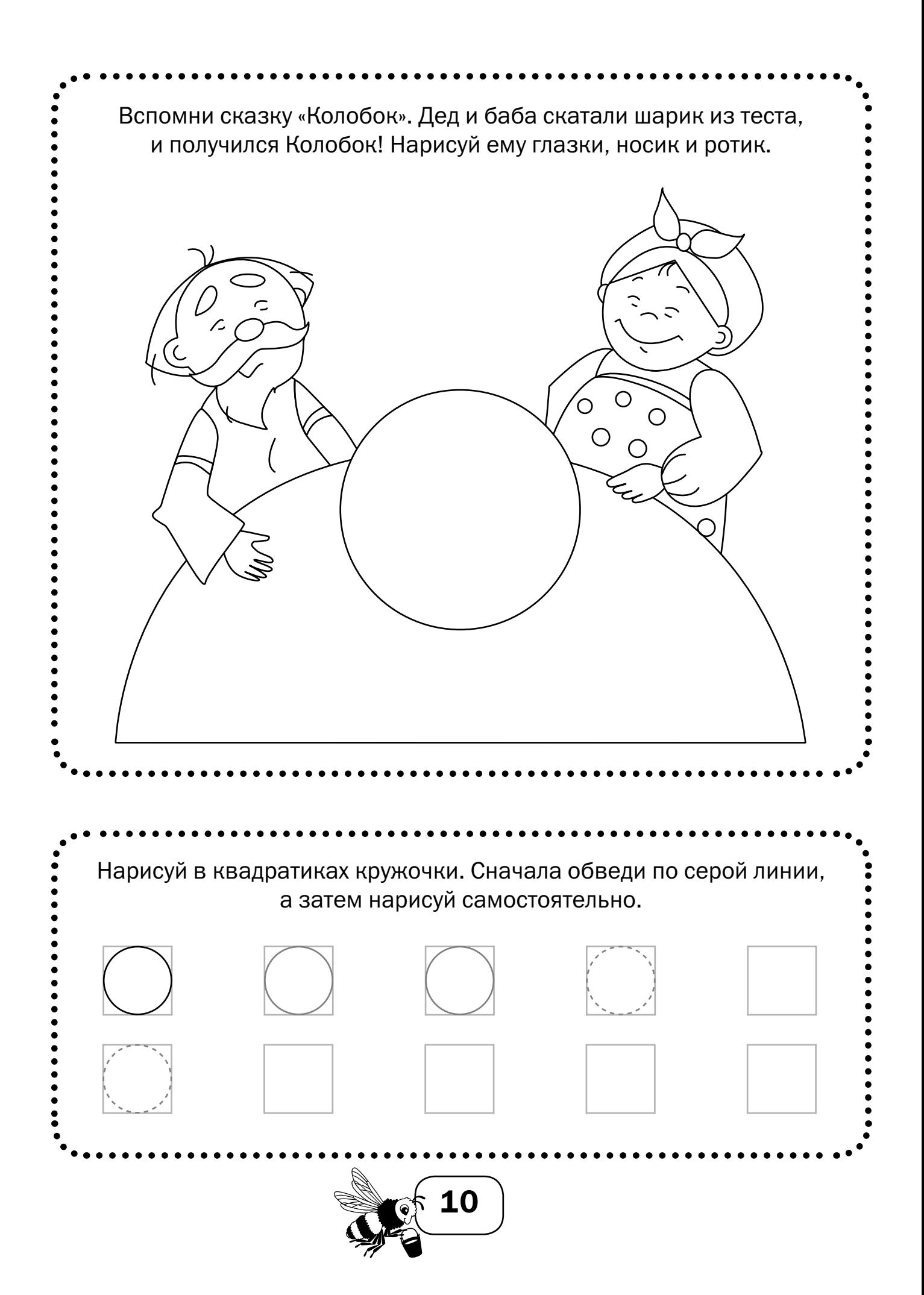

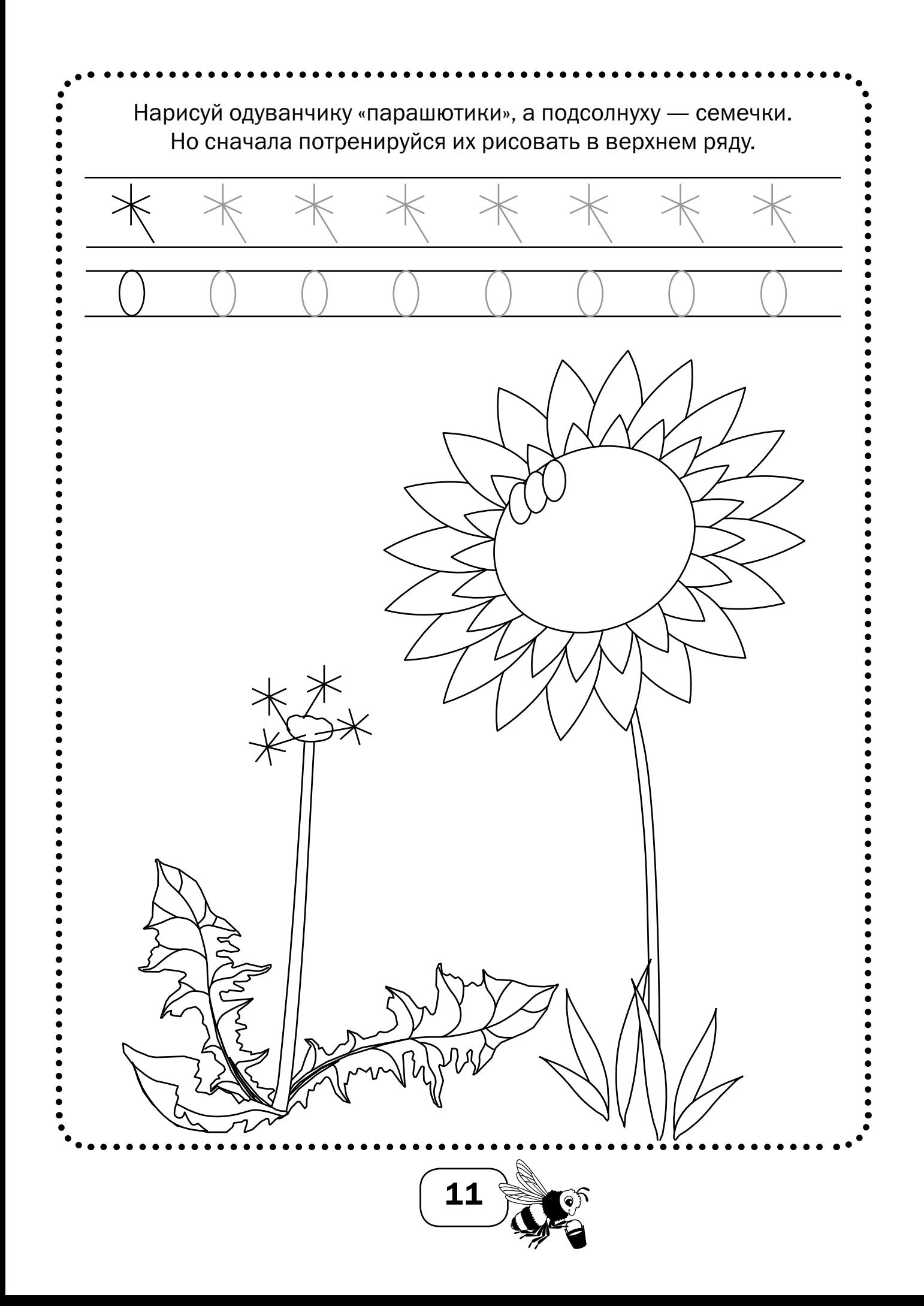

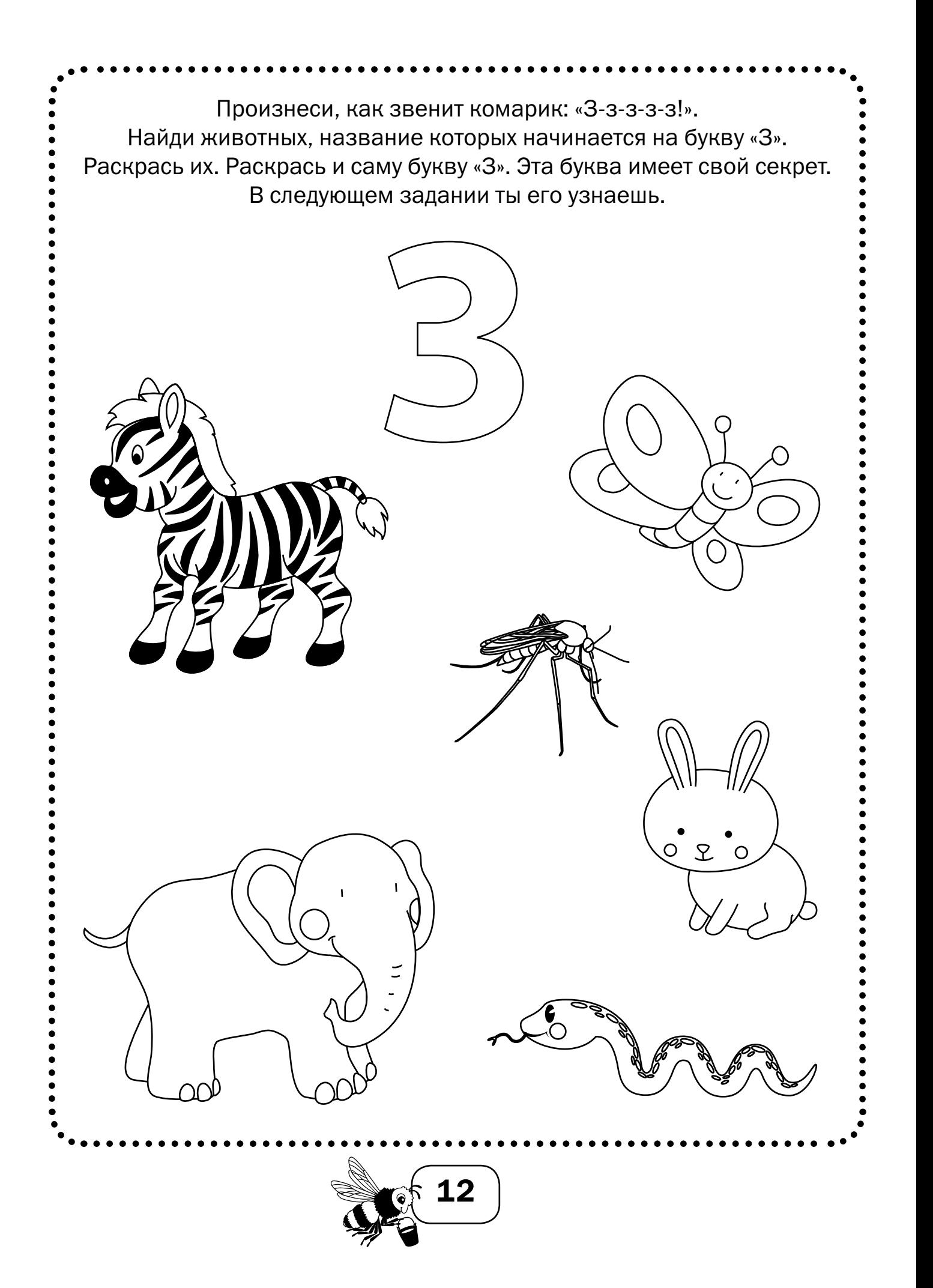

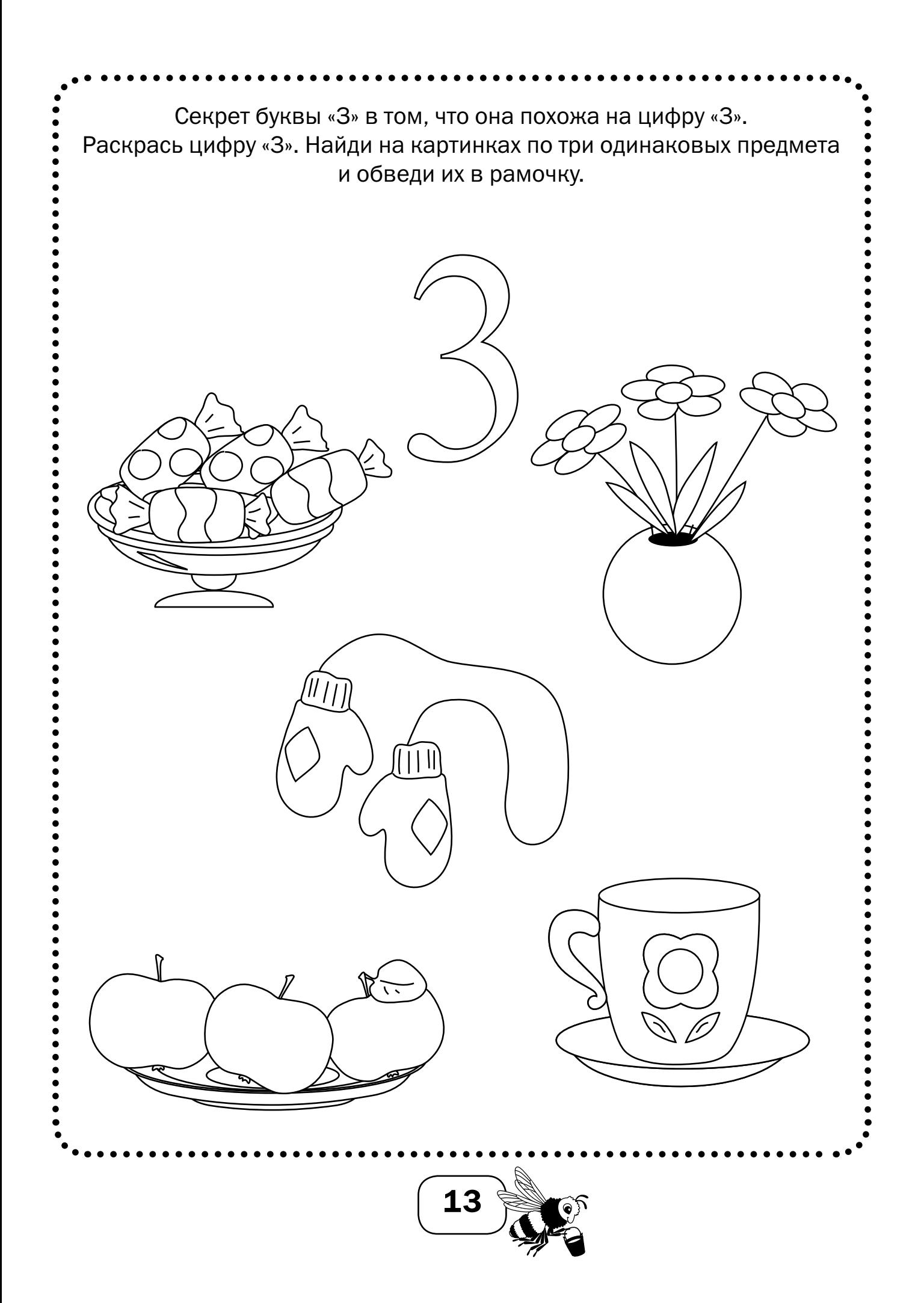

![](_page_15_Picture_0.jpeg)